# **eole-posh - Anomalie #3426**

# **Plugin XDesktop : affichage du post-it**

02/05/2012 17:15 - Francis Bordes

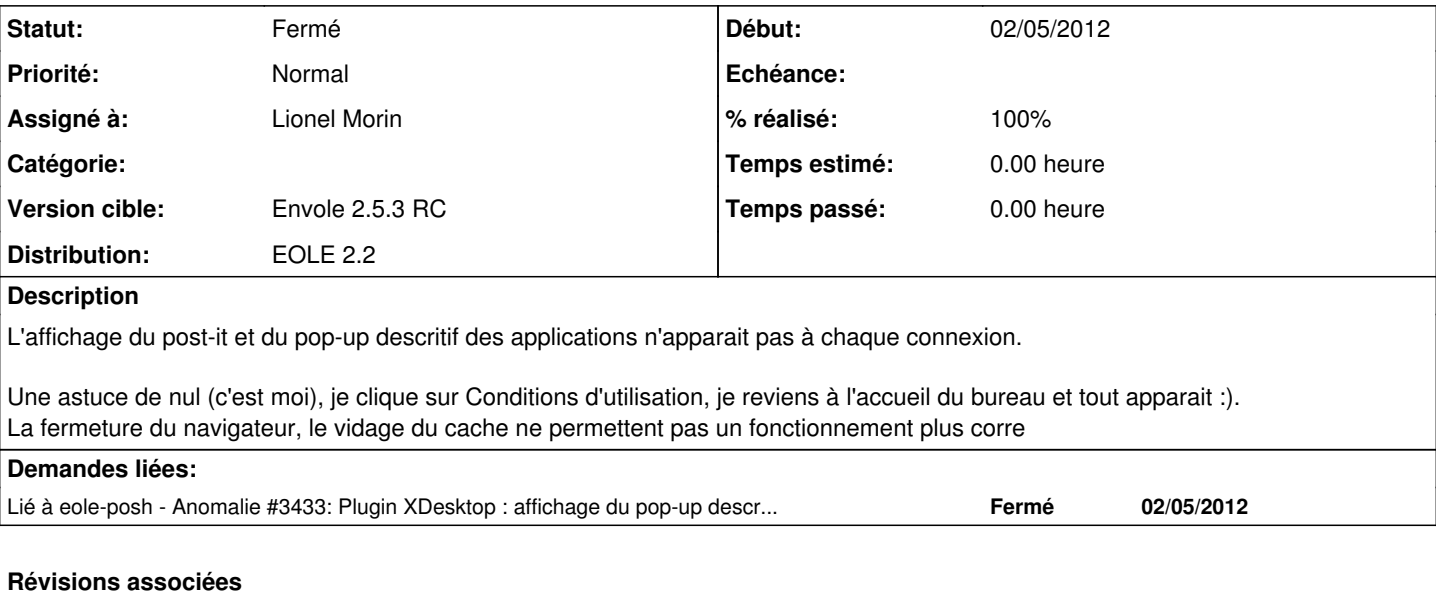

## **Révision 37bdcf59 - 17/04/2012 09:30 - moyooo**

Add associated contracts to suppliers list (and from contracts too) see #3426

### **Révision c569c466 - 03/05/2012 16:32 - Lionel Morin**

Correction de lien vers une image et modification json pour les post-it (ref #3426)

## **Révision c569c466 - 03/05/2012 16:32 - Lionel Morin**

Correction de lien vers une image et modification json pour les post-it (ref #3426)

### **Révision f8e7c295 - 04/05/2012 11:06 - Lionel Morin**

Correction pour l'affichage des post-it (fixes #3426)

### **Révision f8e7c295 - 04/05/2012 11:06 - Lionel Morin**

Correction pour l'affichage des post-it (fixes #3426)

### **Révision 80c09ac7 - 22/05/2012 11:33 - Lionel Morin**

Correction des includes dans l'index.php pour éviter un conflit de nom de session (ref #3426 et fixes #3433)

#### **Historique**

## **#1 - 03/05/2012 11:10 - Joël Cuissinat**

*- Projet changé de Distribution EOLE à conf-scribe*

# **#2 - 03/05/2012 11:10 - Joël Cuissinat**

*- Statut changé de Nouveau à En attente d'informations*

*- Assigné à mis à Bruno Boiget*

#### **#3 - 03/05/2012 16:13 - Lionel Morin**

*- Sujet changé de X-desktop et affichage du post-it et du pop-up descritif des applications à Plugin XDesktop : affichage du post-it*

*- Statut changé de En attente d'informations à Nouveau*

*- Assigné à changé de Bruno Boiget à Lionel Morin*

*- Version cible mis à Mises à jour 2.3.5 RC*

## **#4 - 03/05/2012 16:13 - Lionel Morin**

*- Projet changé de conf-scribe à eole-posh*

#### **#5 - 03/05/2012 16:26 - Lionel Morin**

l'appel à la page postit\_message.php provoque une erreur 302 (dans firebug)

#### **#6 - 03/05/2012 20:50 - Christophe LEON**

*- Statut changé de Nouveau à En attente d'informations*

Dans le fichier /var/www/html/posh/includes/plugins/plugin\_xdesktop/index.php

Il faut mettre en commentaire les 2 premières lignes

//require\_once('includes.php'); //require\_once('../../../l10n/'.\_\_LANG.'/lang.php');

Ces deux lignes entraînent l'utilisation de la session par défaut posh. Hors postit\_message.php demande une session xdesktop.

session\_name("xdesktop"); session\_start();

Lors de l'appel a postit message.php en ajax, le callback reçoit en retour une redirection du SSO (Normal pour lui il n'y a pas encore de session d'ouverte pour "xdesktop")

Le fichier original (ac-reunion) ne contient ses deux lignes. Elles ont sans doute été ajoutés lors de l'intégration dans les dépôt Eole

A confirmer que leur suppression n'entraîne pas des effets de bords.

Bon courage ++ Christophe

**#7 - 04/05/2012 11:45 - Lionel Morin**

*- Statut changé de En attente d'informations à Résolu*

*- % réalisé changé de 0 à 100*

Appliqué par commit [f8e7c2957e9c504ca0fd31cba6799bdb9684175c.](https://dev-eole.ac-dijon.fr/projects/eole-posh/repository/revisions/f8e7c2957e9c504ca0fd31cba6799bdb9684175c)

# **#8 - 22/05/2012 11:28 - Lionel Morin**

*- Version cible changé de Mises à jour 2.3.5 RC à Envole 2.5.3 RC*

# **#9 - 04/06/2012 09:52 - Lionel Morin**

*- Statut changé de Résolu à Fermé*